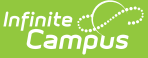

## **Contactless Food Service FAQs**

Last Modified on 07/15/2024 1:49 pm CDT

Barcode [Scanners](http://kb.infinitecampus.com/#barcode-scanners) | [Pre-order](http://kb.infinitecampus.com/#pre-order-using-campus-school-store) Using Campus School Store | Class [Serve](http://kb.infinitecampus.com/#class-serve) | Edit Check [Reporting](http://kb.infinitecampus.com/#edit-check-reporting) | [Miscellaneous](http://kb.infinitecampus.com/#miscellaneous)

The questions and answers in this article are intended to help you prepare for contactless food service in the upcoming school year.

This is a living document that is continually updated as new information becomes available.

#### **Barcode Scanners**

This option makes it possible for students to purchase items without touching the PIN pad.

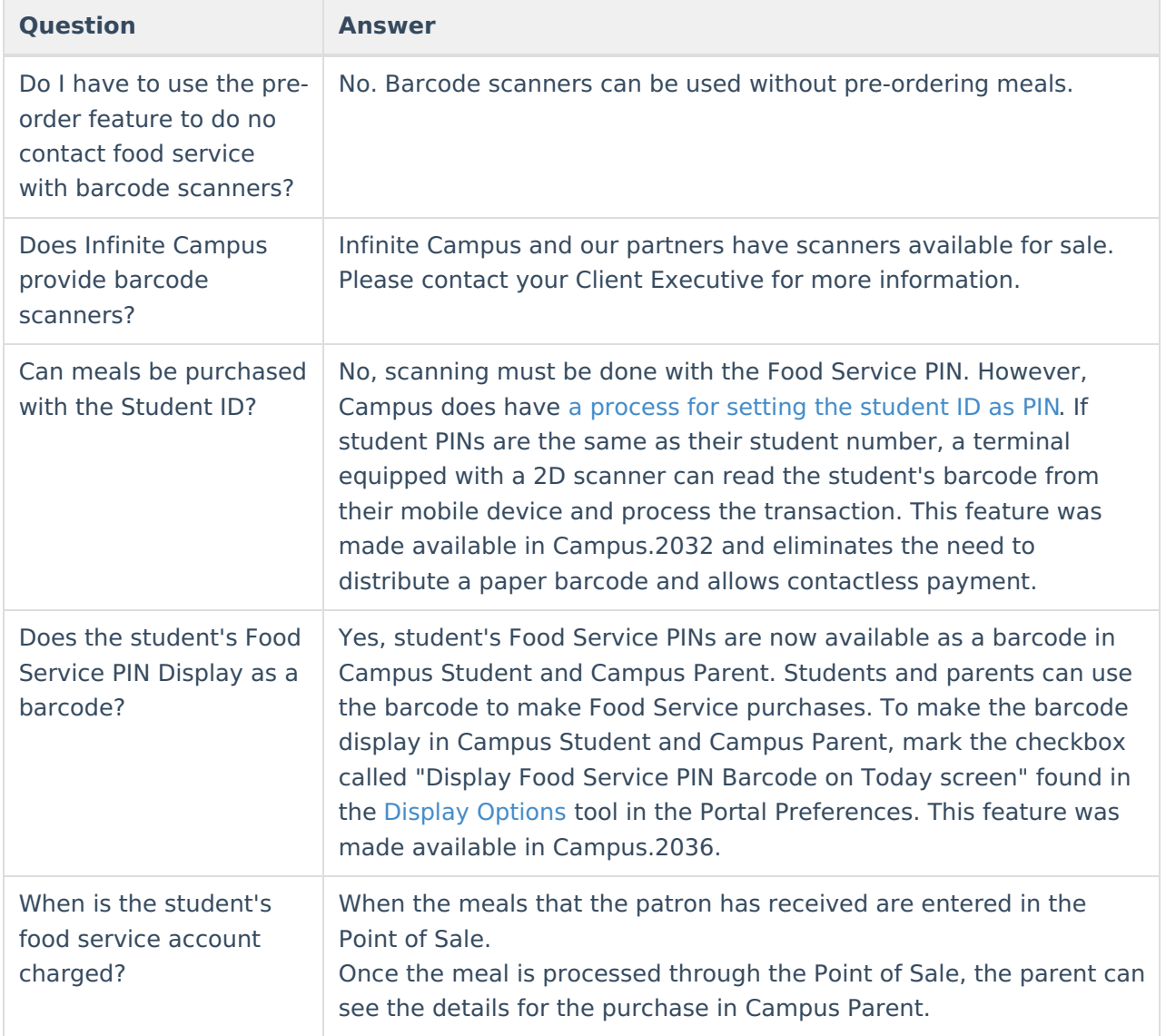

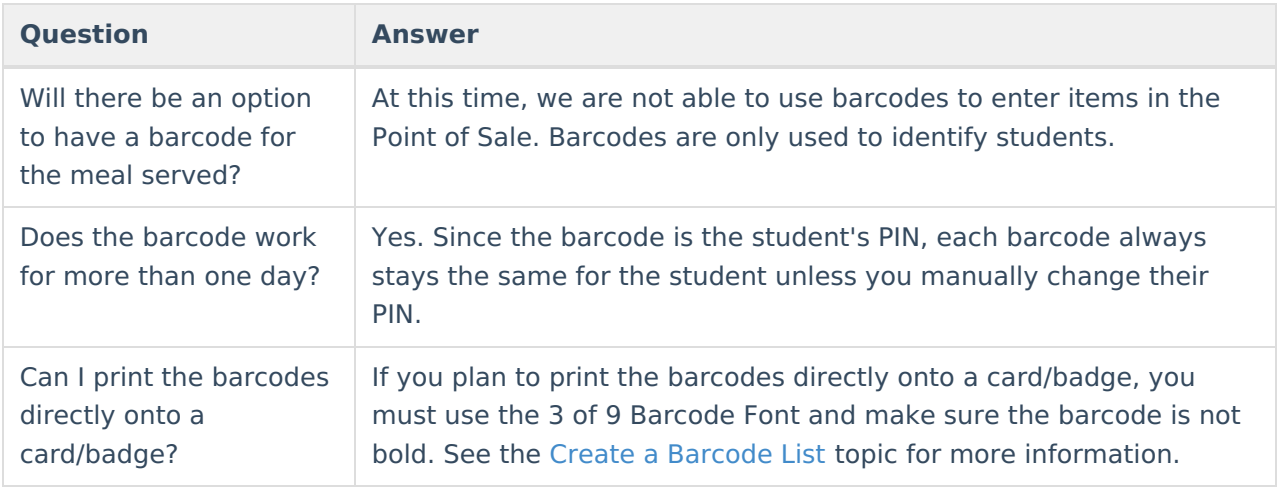

# **Pre-order Using Campus School Store**

This option supports parents being able to pre-order lunch via the new [Campus](http://kb.infinitecampus.com/help/school-store) School Store. Food Service employees can generate an export of these orders which can be used to create labels to be affixed to lunches as they are packed for delivery.

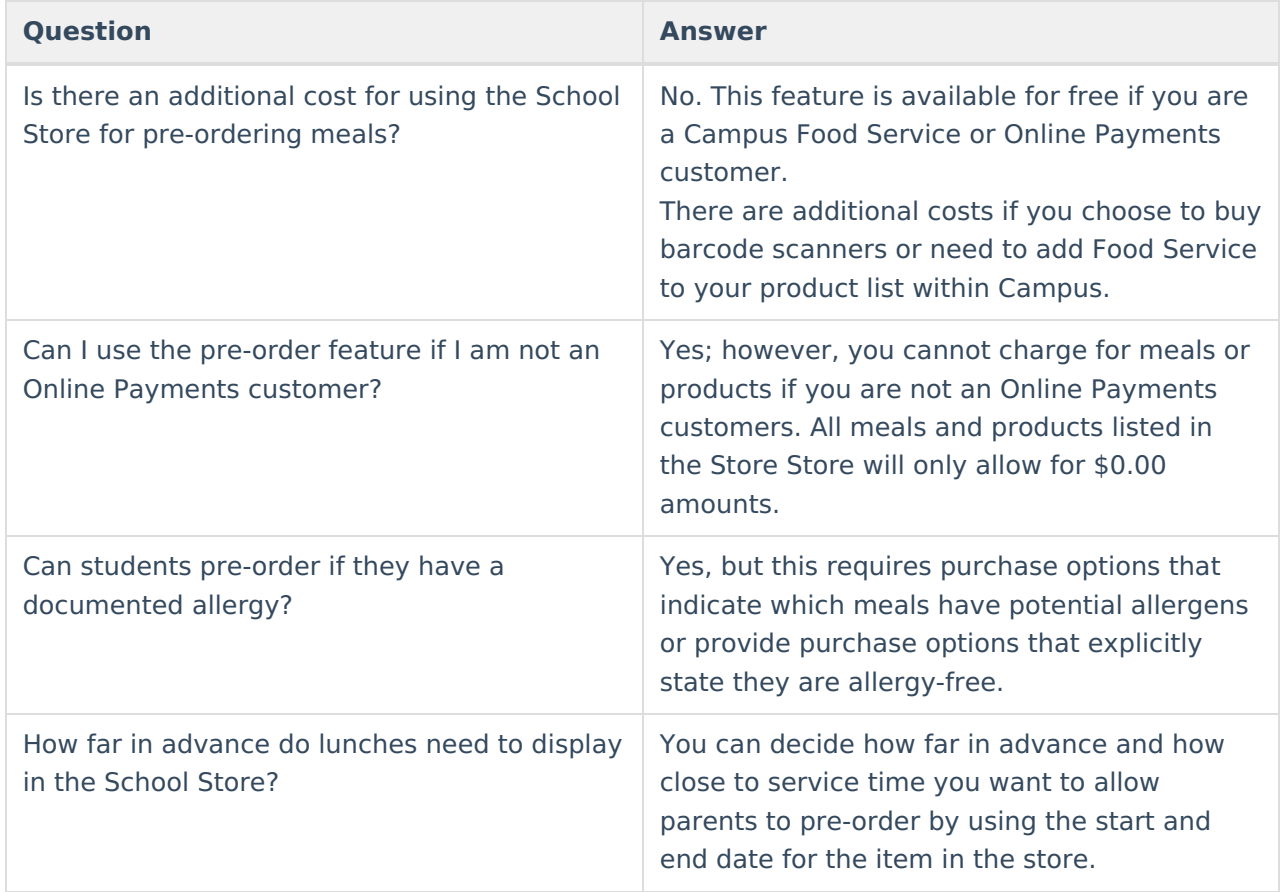

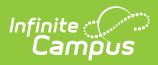

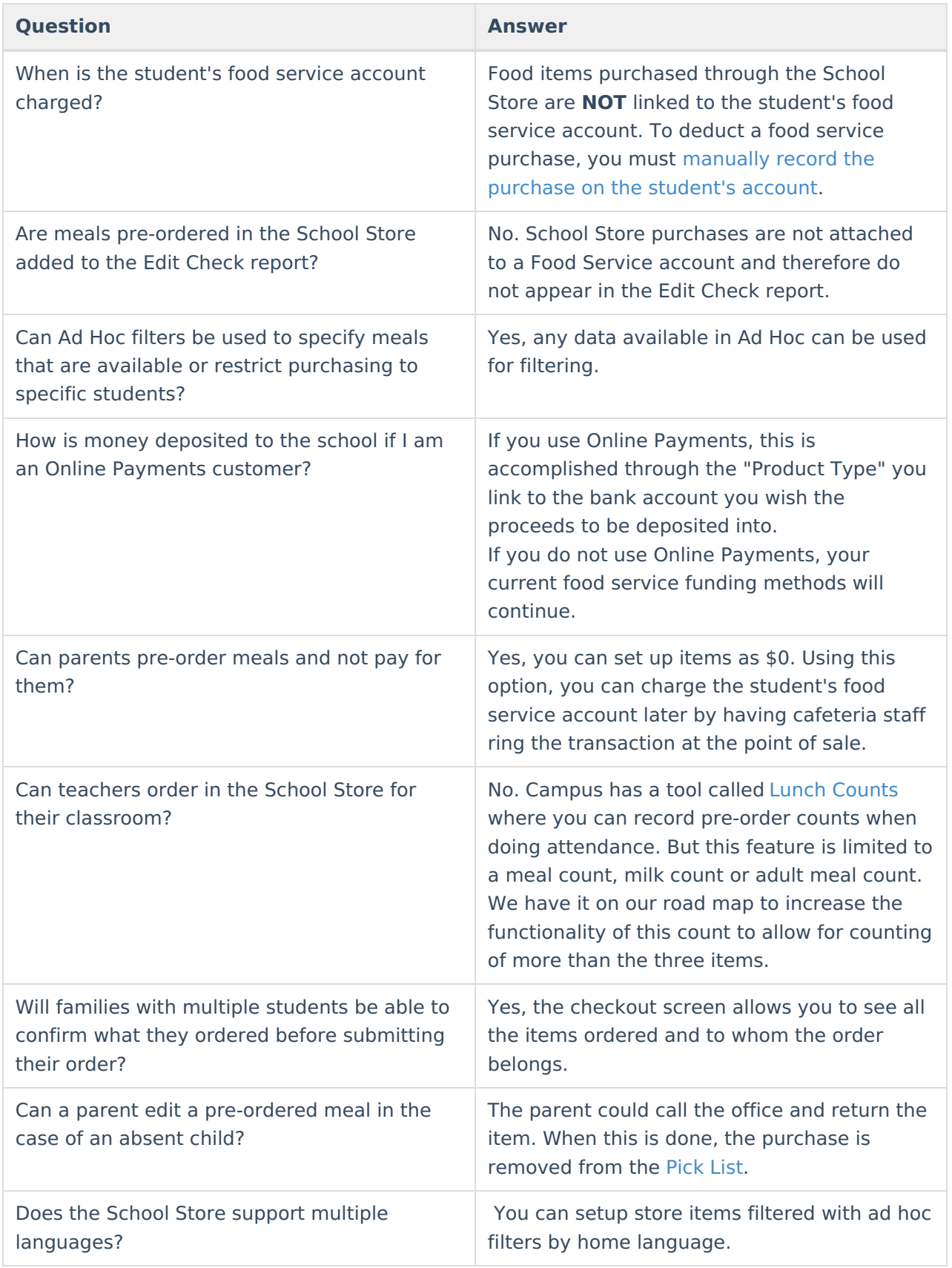

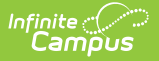

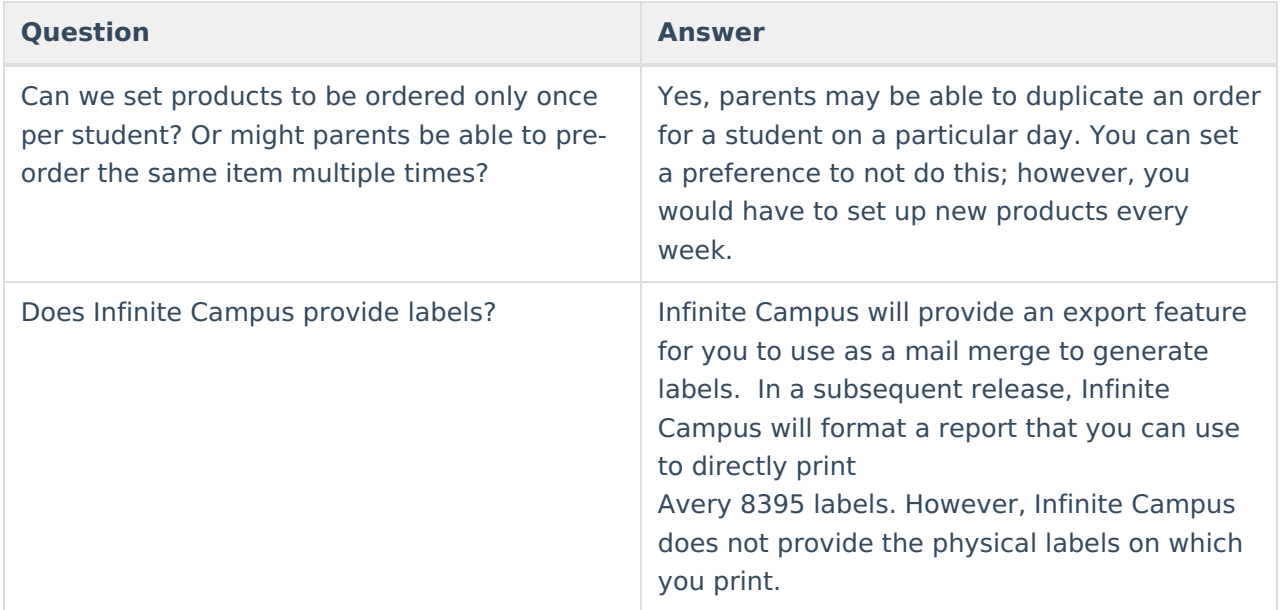

## **Class Serve**

This option allows you to record meals or snacks distributed to students so that items can be deducted from students' food service accounts.

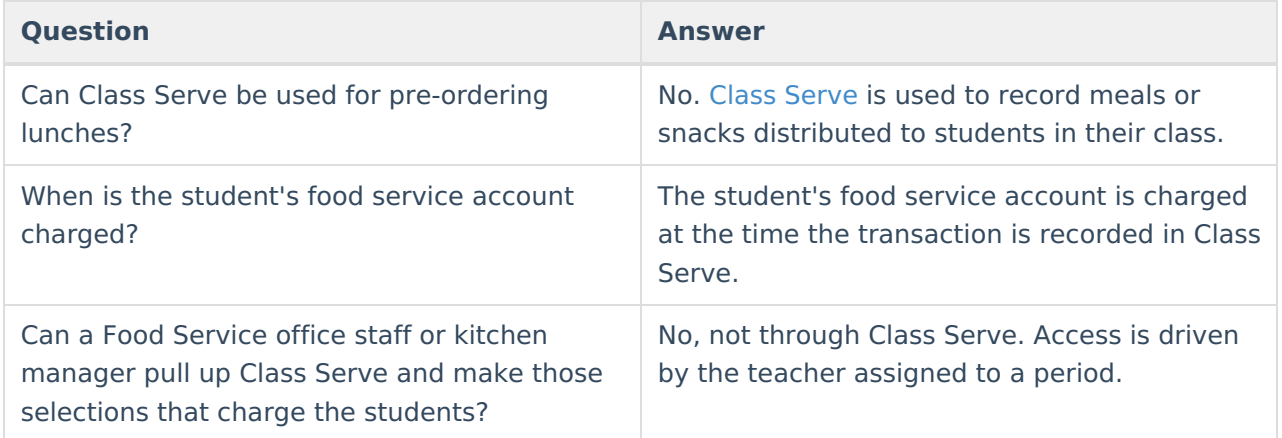

# **Edit Check Reporting**

The purpose of an Edit Check is to compare each school's daily counts of free, reduced and paid lunches against the number of eligible students based on attendance for that day.

**Question Answer**

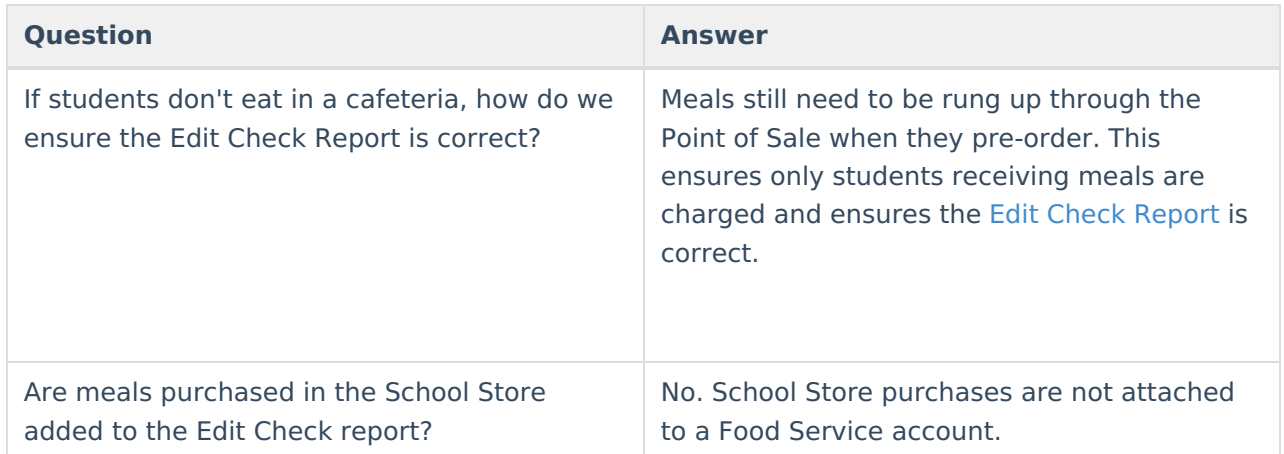

#### **Miscellaneous**

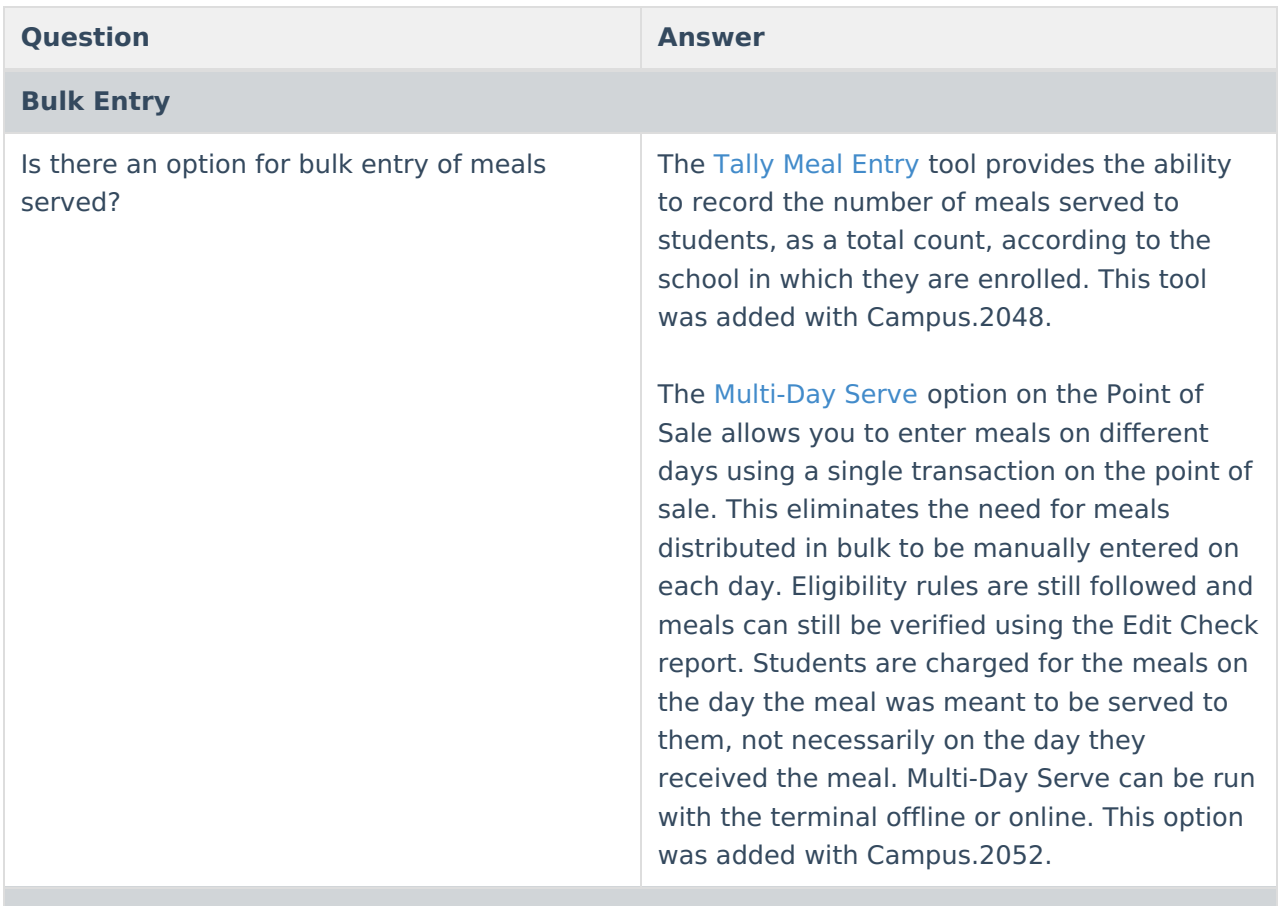

#### **Virtual Students**

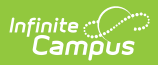

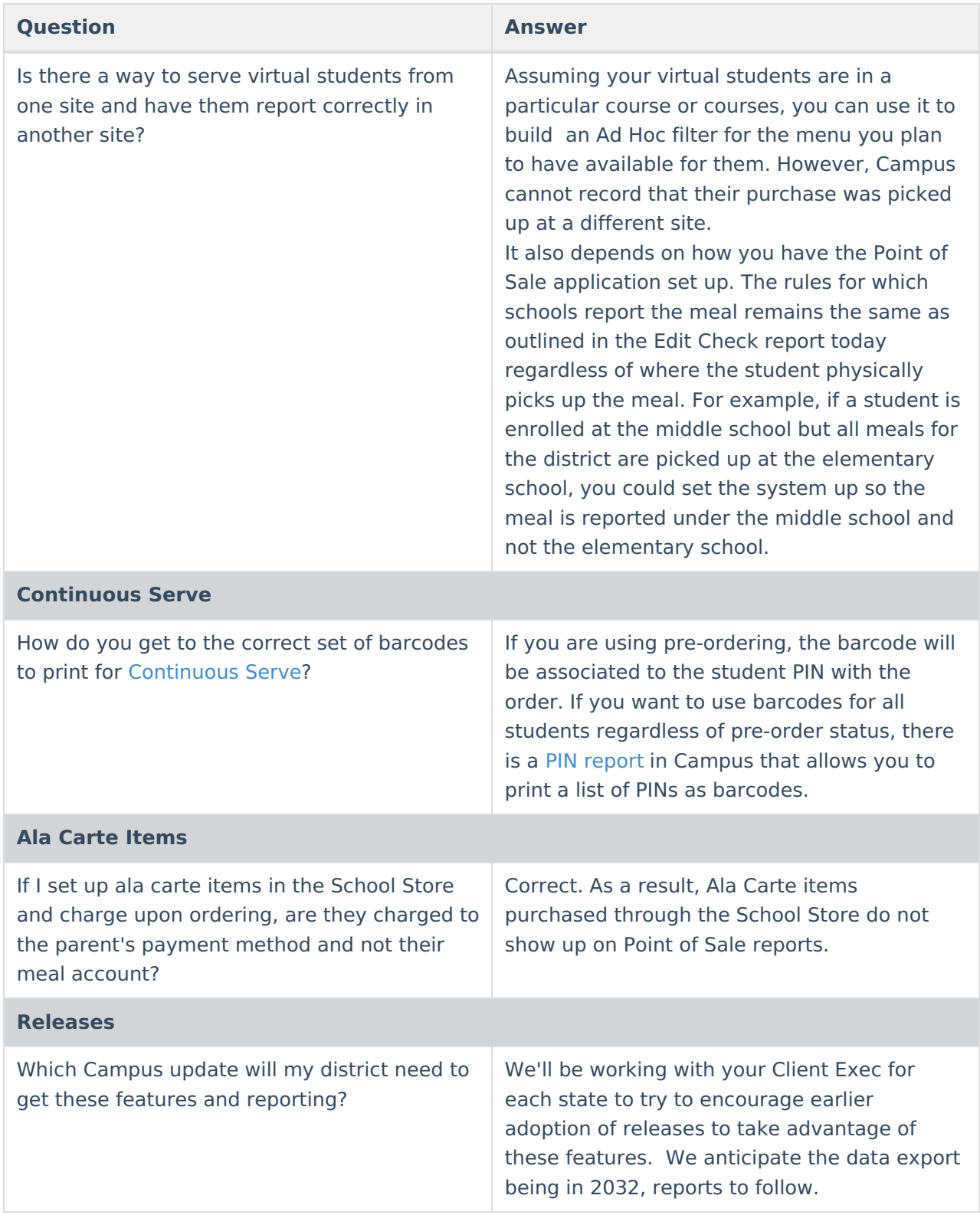